## **NOAA - GFDL Access Request Form**

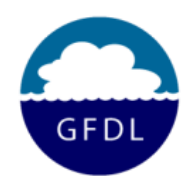

- **1)** Complete Part I of this form and put your name at the top of all 3 subsequent pages.
- **2)** For a Computer Account, Read and sign Part II, and fill out the top of Part III
- **3)** Submit form, with justification, to your GFDL/ORNL Host/Sponsor*. Submit or fax your completed form to (609) 919-9586*

 *Note that accounts and access are subject to semi-annual justification by your sponsor and approval by the authorizing project leader and NOAA Management. You may also be asked to submit an updated form or updated information periodically.* 

 *Note that your computer account is for your exclusive use - you must not allow others to use your account!*

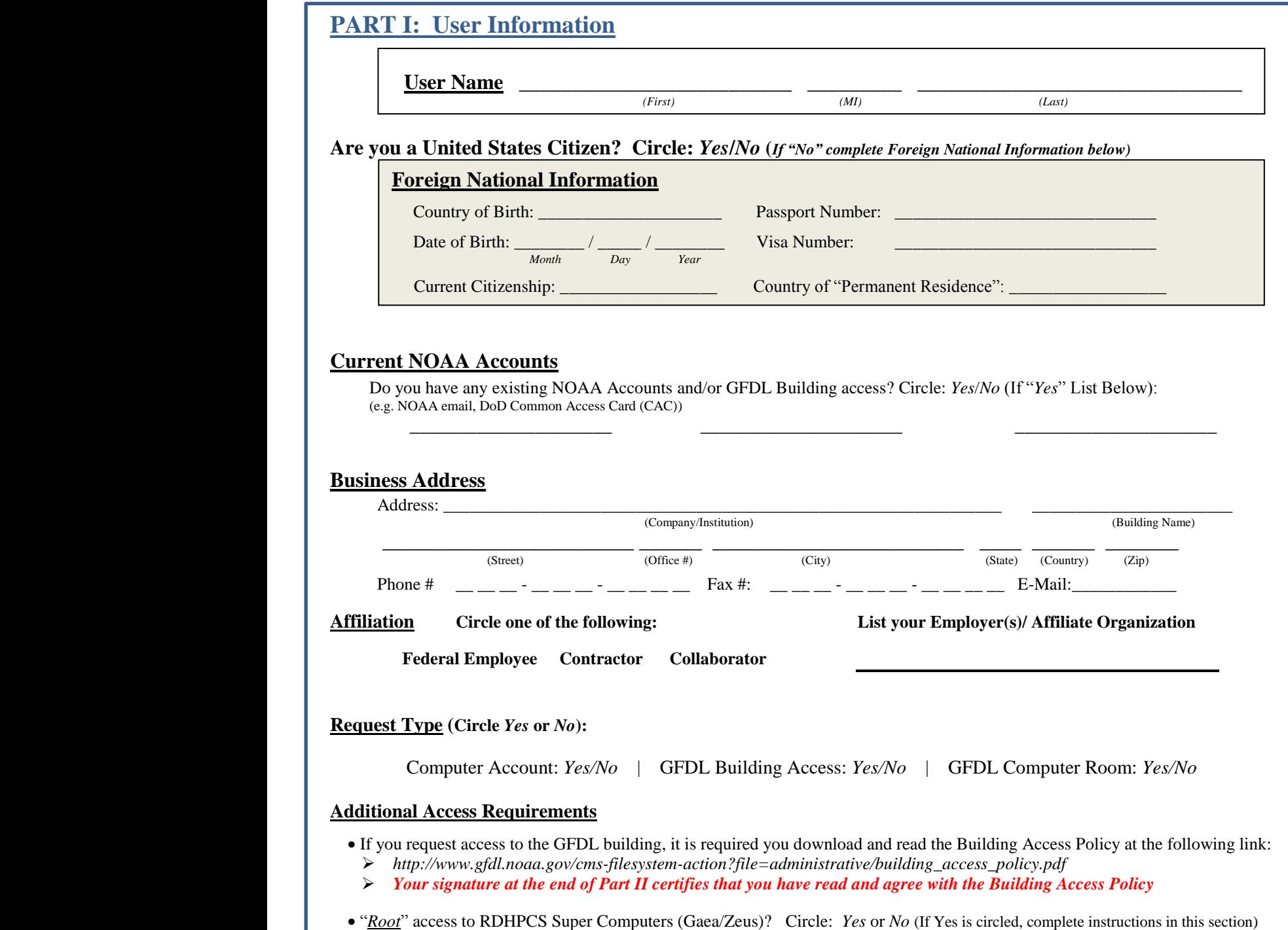

Complete latest NCEP Restricted Data form http://www.nco.ncep.noaa.gov/sib/restricted\_data/restricted\_data\_sib/register/

Print and send the Notice of NCEP "Restricted Data" Agreement to Ed Weiss Ed.Weiss@noaa.gov, fax: (609) 919-9586

## **PART II: Unclassified System Remote Access User Security Agreement**

 $\Box$  If you only need building access & will NOT need a computer account, check this box, and skip to the bottom of this page to sign

**Purpose and Scope**: You, the user, are being granted access to the unclassified DOC IT systems. This access may be monitored by DOC for compliance with this policy. This agreement will be renewed annually. The user must have completed the DOC IT security training within the last 12 months, and hereby attests that they have read and understand the NOAA/GFDL Computer Use Policies for remote access and password management. The user agrees to comply with these policies, and understands their failure to comply with these policies may result in termination of their remote access privileges and/or disciplinary action. GFDL will notify users of changes to these policies.

Users who do not remotely access the approved systems within in this agreement via their RSA Key Fob for 90 days may temporarily have their remote access account suspended until they call GFDL operations at (609) 452-6560 to submit a helpdesk ticket or email *oar.gfdl.help@noaa.gov*

## **Protection and Maintenance of Equipment** *(Check all that apply, Leave Blank if no remote access is required)***:**

 $\Box$  In the case of remote access via GFDL-owned equipment, I will not alter the configuration of government equipment unless authorized in writing to do so. I will protect DOC-owned/ furnished resources and submit the equipment for periodic maintenance as required by DOC. Check this box if you think you may ever borrow a **U.S. Government-Owned** loaner systems.

 $\Box$  In the case of remote access <u>via equipment owned by another organization</u>, I will verify that the organization has implemented suitable anti-virus software and firewalls. The organization is responsible for periodic software and security maintenance.

 $\Box$  In the case of remote access via personally-owned equipment, the government may provide software installation disks and support software used to process DOC/NOAA information as permitted by software license agreements. I will abide by the license agreements for DOC-furnished software. DOC/NOAA/GFDL authorizes me to use my personally-owned computer for remote access, and although NOAA/GFDL may provide limited support for establishing functionality, no support will be provided for personally-owned hardware or software.

## **I will install and maintain the following: (Failure to complete WILL delay account creation.)**

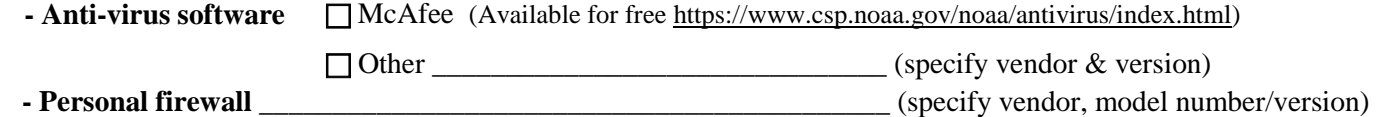

**Computer Incidents:** The User acknowledges the possibility, however small, that Government information could potentially be viewed or downloaded by those other than myself as a result of my remote access. The user fully understands that it is their duty to exercise due care in protecting this information and to immediately report an unauthorized disclosure or compromise to their sponsor, to oar.gfdl.itso@noaa.gov (GFDL ITSSO), and to ncirt@noaa.gov so that appropriate procedures may be initiated. The user further understands that, after proper coordination with law enforcement authorities, the Government may temporarily seize the device used to gain remote access for the purposes of forensic examination and sanitizing of compromised information. Additionally, during this process the user understands there exist a risk that system files and programs may be erased or damaged, or that unintentional damage may occur to the computer hard drive.

**Read the Computer Use Policy**: http://www.gfdl.noaa.gov/cms-filesystem-action?file=administrative/computer\_use\_policy.pdf

*To the best of my knowledge I have truthfully answered all questions and supplied the requested personal information. Furthermore, as it pertains to me, I have read, and will agree to comply with, the GFDL's Computer Use Policy, GFDL Building Access Policy, and the NCEP Restricted Data Agreement, as applicable. If applicable, I also acknowledge the Unclassified System Remote Access User Security Agreement as stated in Part II and will abide by all conditions of the agreement. I hereby affirm and acknowledge my responsibility to ensure the confidentiality, integrity, and availability of all forms of Government information in accordance with DOC IT Security Policy and the DOC Security Manual, in a manner consistent with its sensitivity.*

*(Signature) (Date)*

**\_\_\_\_\_\_\_\_\_\_\_\_\_\_\_\_\_\_\_\_\_\_\_\_\_\_\_\_\_\_\_\_\_\_\_\_\_\_\_\_\_\_\_\_\_\_\_\_\_\_\_\_\_\_\_\_\_\_\_\_\_\_\_\_\_ \_\_\_\_\_\_\_\_\_\_\_\_\_\_\_\_\_\_**

By default you will be notified of all IT system changes through email. If you would like to **OPT** out of this list check here  $\Box$ **Submit this signed form to your Federal Sponsor**

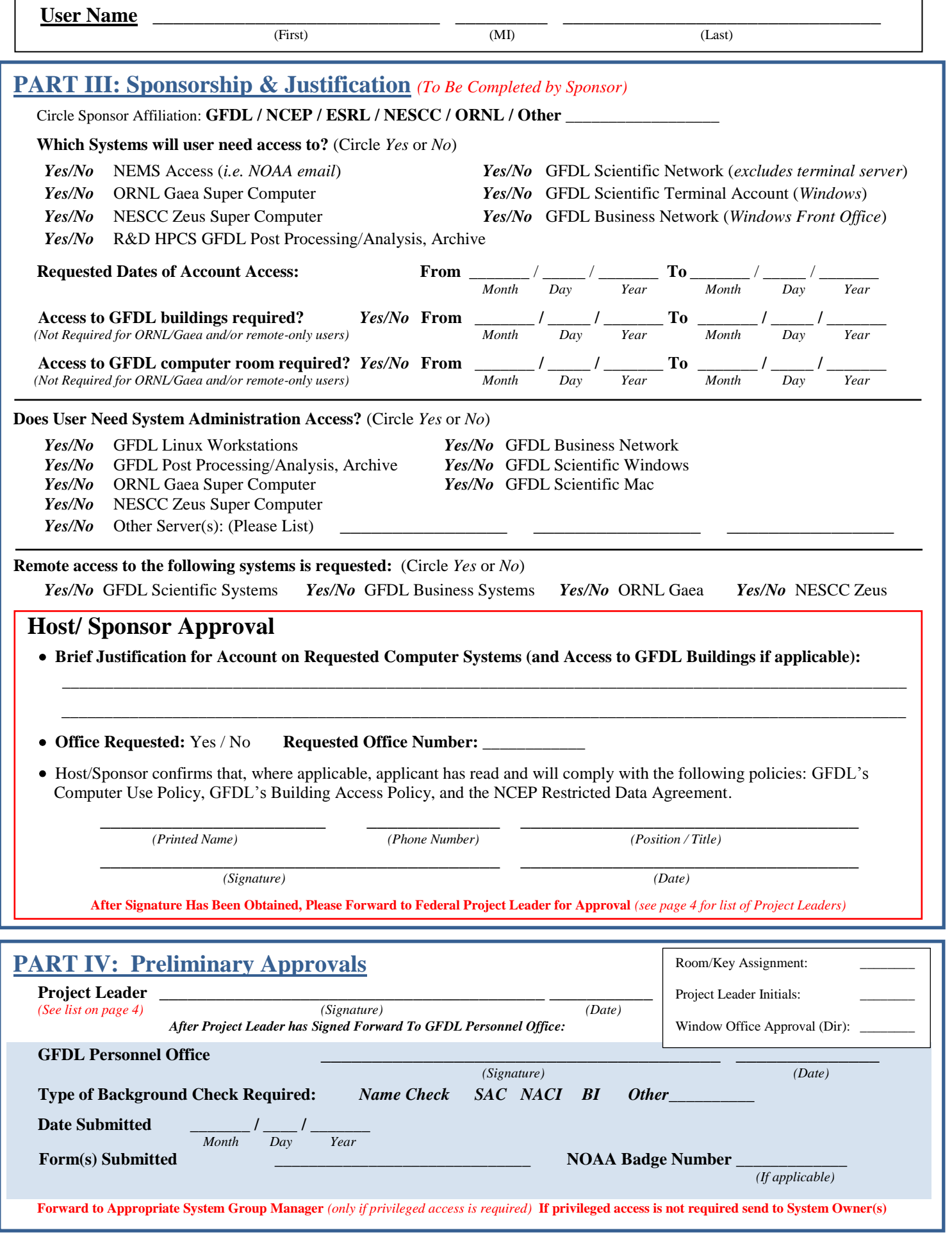

GFDL Computer Account Request Page 3 of 4

For Official Use Only *Form Revision 8.0 February 1, 2013*

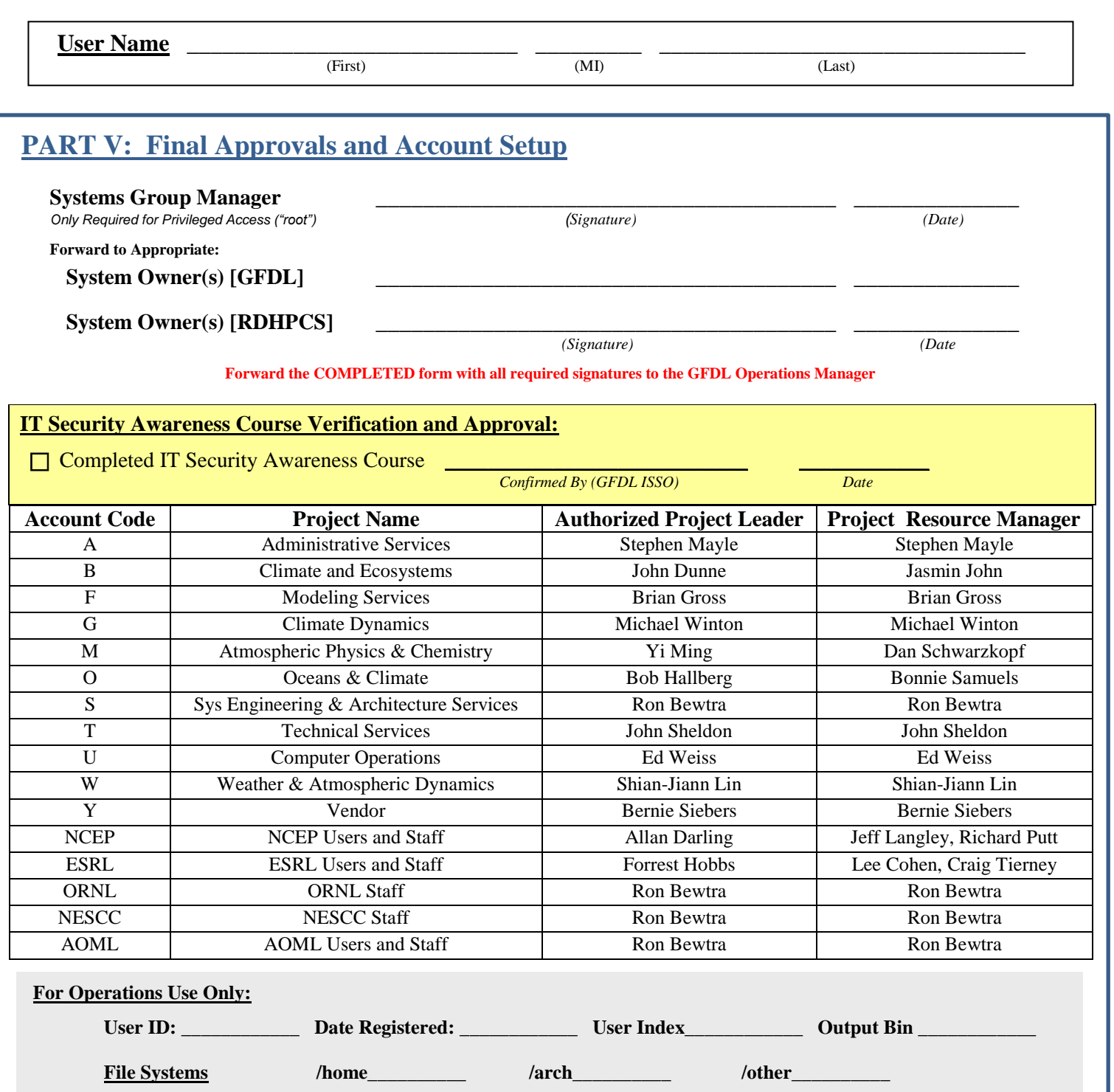

**Project/Account Letter Code: \_\_\_\_\_\_\_\_\_\_\_\_ ASCII Code: \_\_\_\_\_\_\_\_\_\_\_\_** Temporary Badge # \_\_\_\_\_\_\_\_\_\_\_\_\_\_\_\_\_\_\_\_\_\_\_\_\_\_\_\_\_\_\_Group Resource Manager Notified: \_\_\_\_\_\_\_\_\_\_\_\_\_\_\_\_\_\_\_\_\_\_\_\_\_\_\_\_\_\_\_\_ \_\_\_\_\_\_\_\_\_\_\_\_\_\_\_\_\_\_\_\_\_\_\_\_\_\_ \_\_\_\_\_\_\_\_\_\_\_\_  *RSA Fob Serial No. Issued by Date* **Notification sent for account setup Notification sent to Project Resource Manager RSA Fob sent to HR (Kenneth Nock) Room Assignment sent to Facilities (John McGreggor)**